## Урок 10

## Тема: Текстовая информация

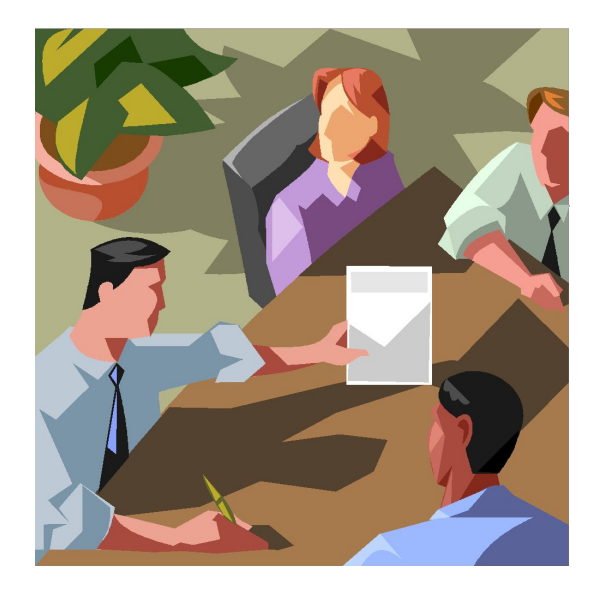

### Задание: Определите координаты точек.

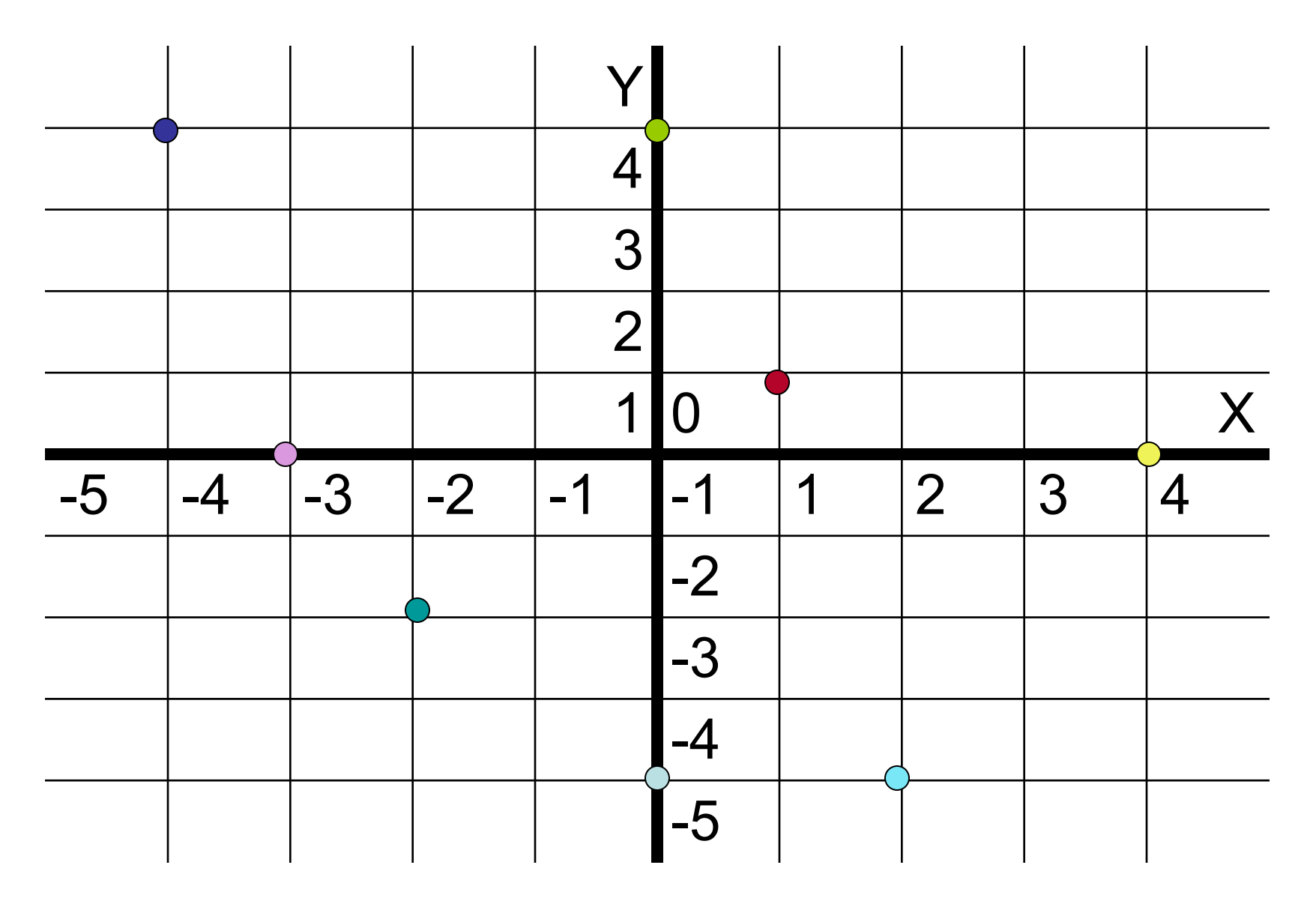

# Игра «Шифровальщик»

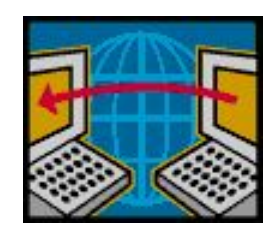

- Задание: на листке в клетку нарисовать произвольный многоугольник.
- Пронумеровать вершины и закодировать их с помощью координат.
- Задать порядок соединения вершин.
- Проверить правильность кодировки.
- Координаты точек и порядок их соединения выписать на отдельный листочек.
- Обменяться с соседом по ряду листочками.
- Сравнить результаты кодирования.

# Текстовая информация

• Что такое текст?

## **Текст** – это любое словесное высказывание, напечатанное, написанное или существующее в устной форме.

• Что такое текстовая информация?

Информация, представленная в форме письменного текста, называется **текстовой информацией**.

# Чем отличаются фразы?

**Кто к нам пришел?**

**Кто к нам пришел!**

Пропуск, замена или перестановка хотя бы одного символа изменяет его смысл. Задание: Измените знаки препинания в предложениях, чтобы они приобрело иной смысл.

**Казнить. Нельзя помиловать**.

## На чем люди записывали информацию?

Наскальные рисунки Гробницы Глиняные пластинки Деревянные пластины Береста Папирус Пергамент Бумага Дискета Компакт-диск Жесткий диск

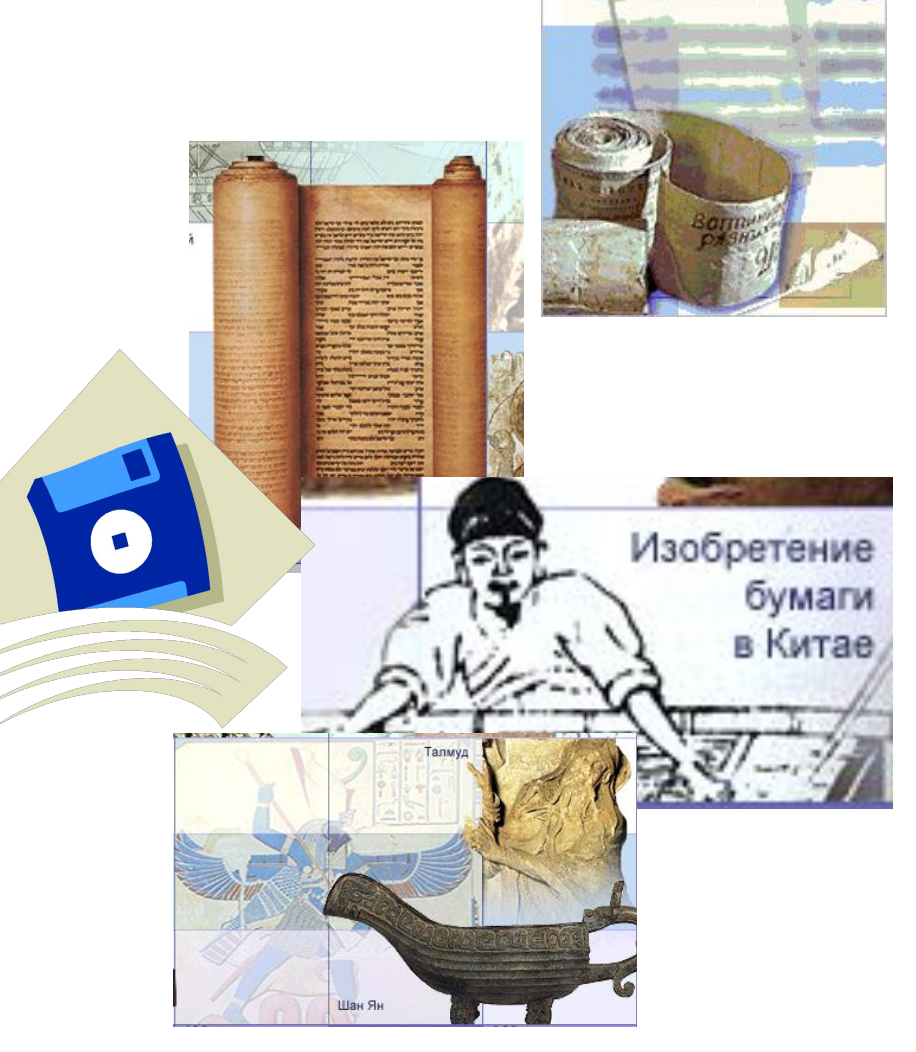

## Выберите из носителей те, на которых можно изменить информацию

- Наскальные рисунки
- Гробницы
- Компакт-диск
- Глиняные пластинки
- Деревянные пластины
- Береста
- Папирус
- Дискета
- Пергамент
- Бумага
- Жесткий диск (винчестер)

# Текстовый редактор «Блокнот»

- Предназначен для создания, сохранения, редактирования, вывода на печать текстовой информации.
- Возможности: изменение типа и размера шрифта, копирование и вставка фрагментов текста.

#### **Запуск программы: Пуск – Программы – Стандартные – Блокнот.**

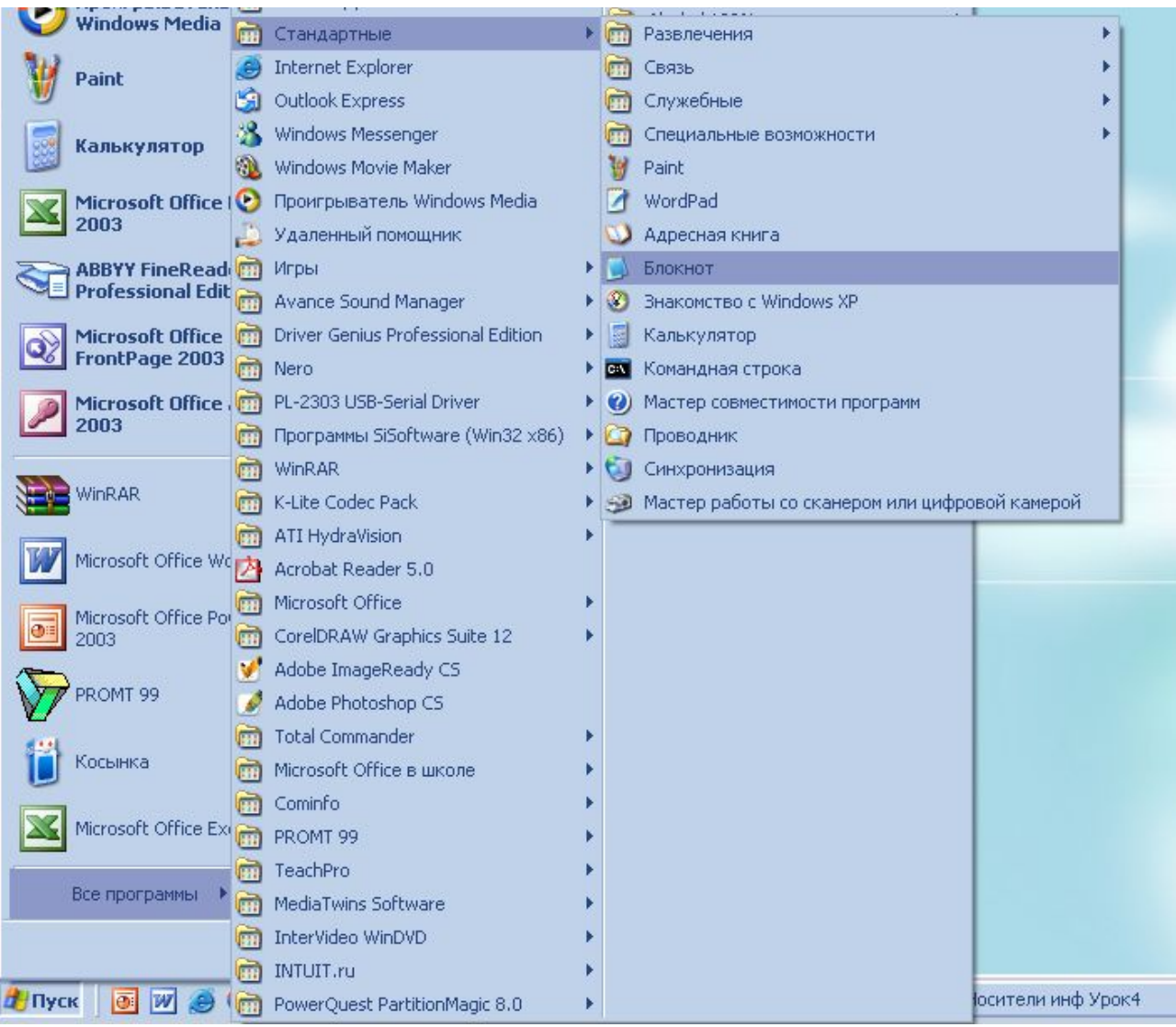

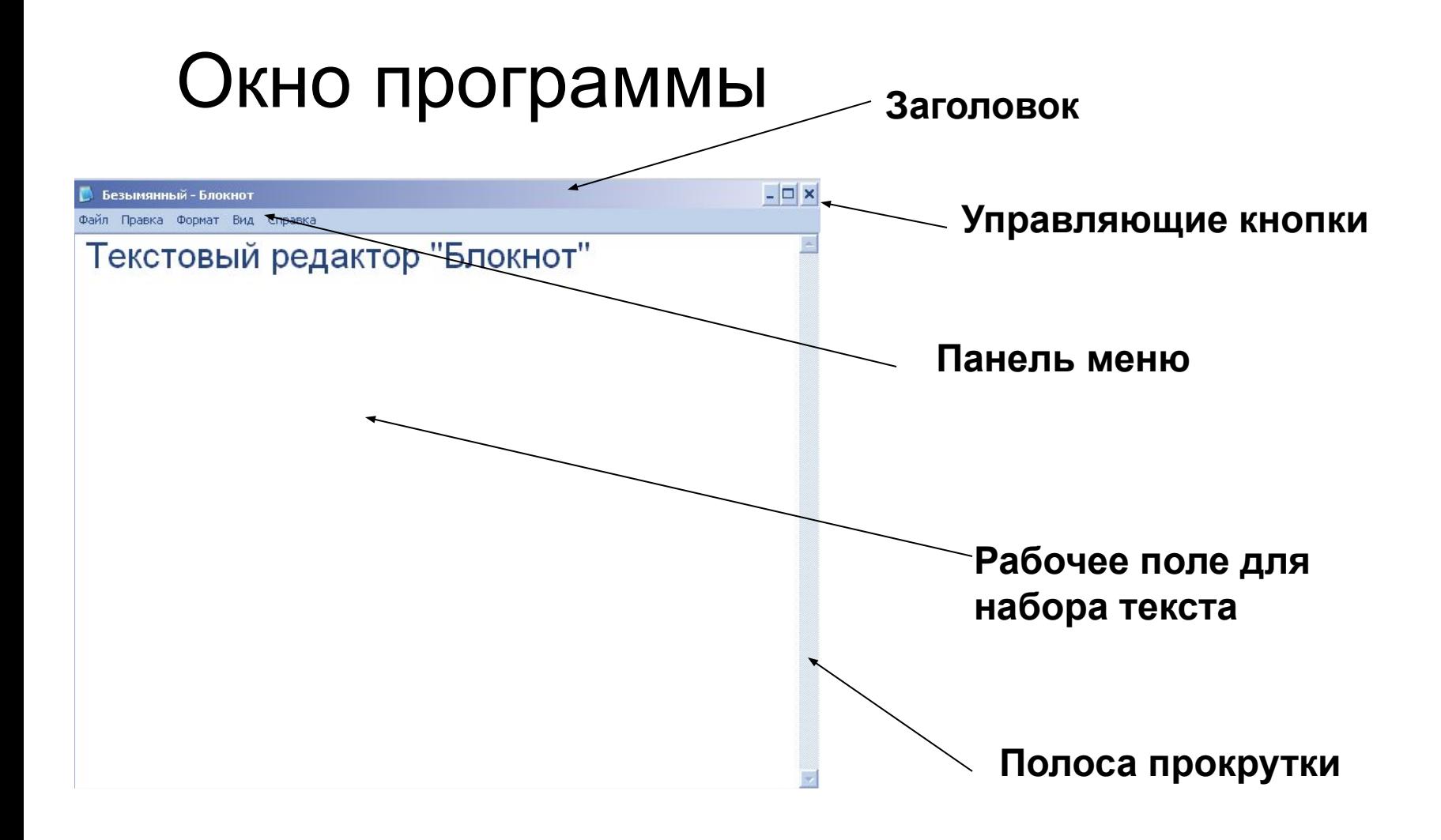

### Форматирование шрифта

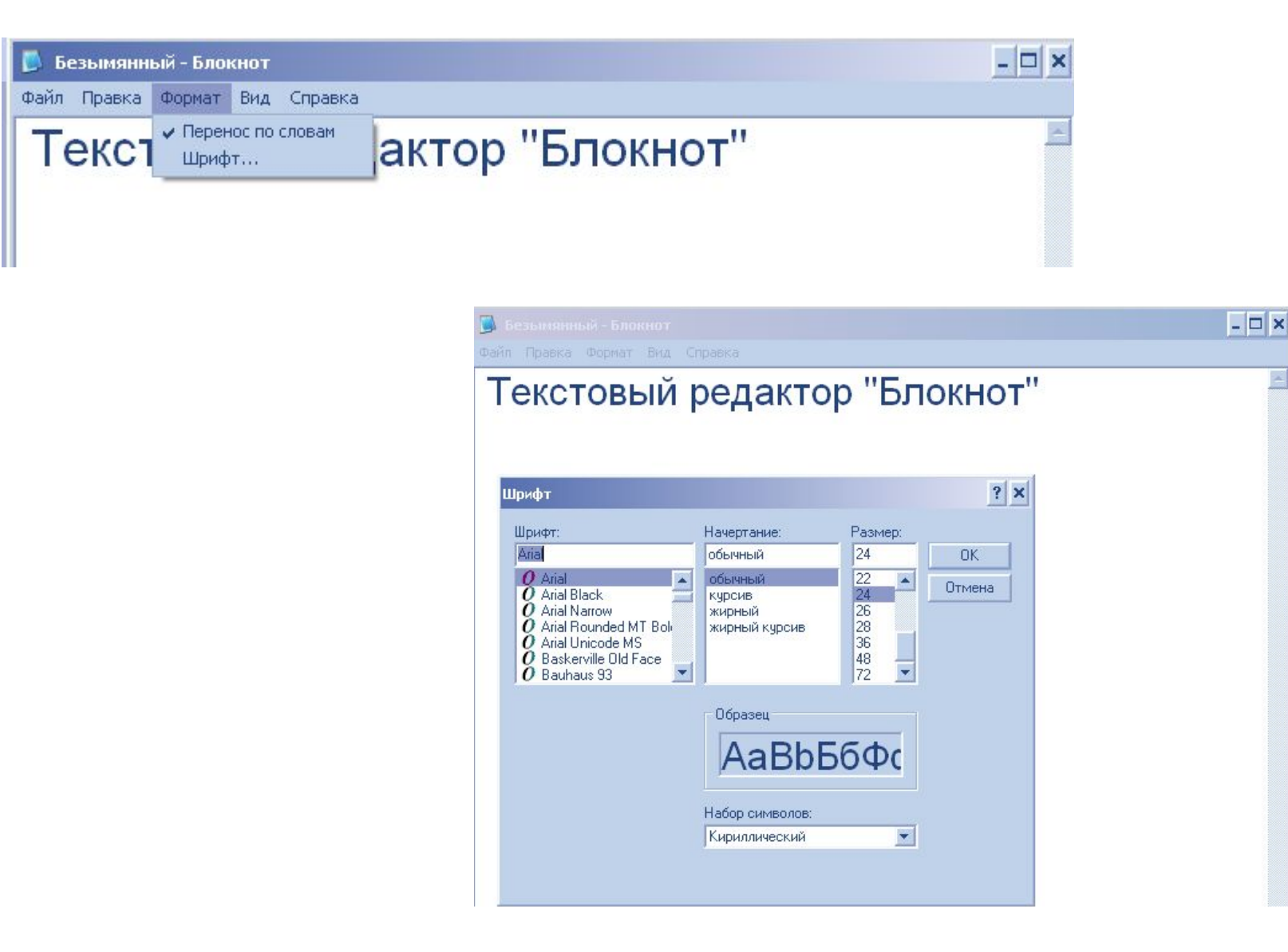

### Сохранение файла

 $\frac{D}{\Phi a^2}$ 

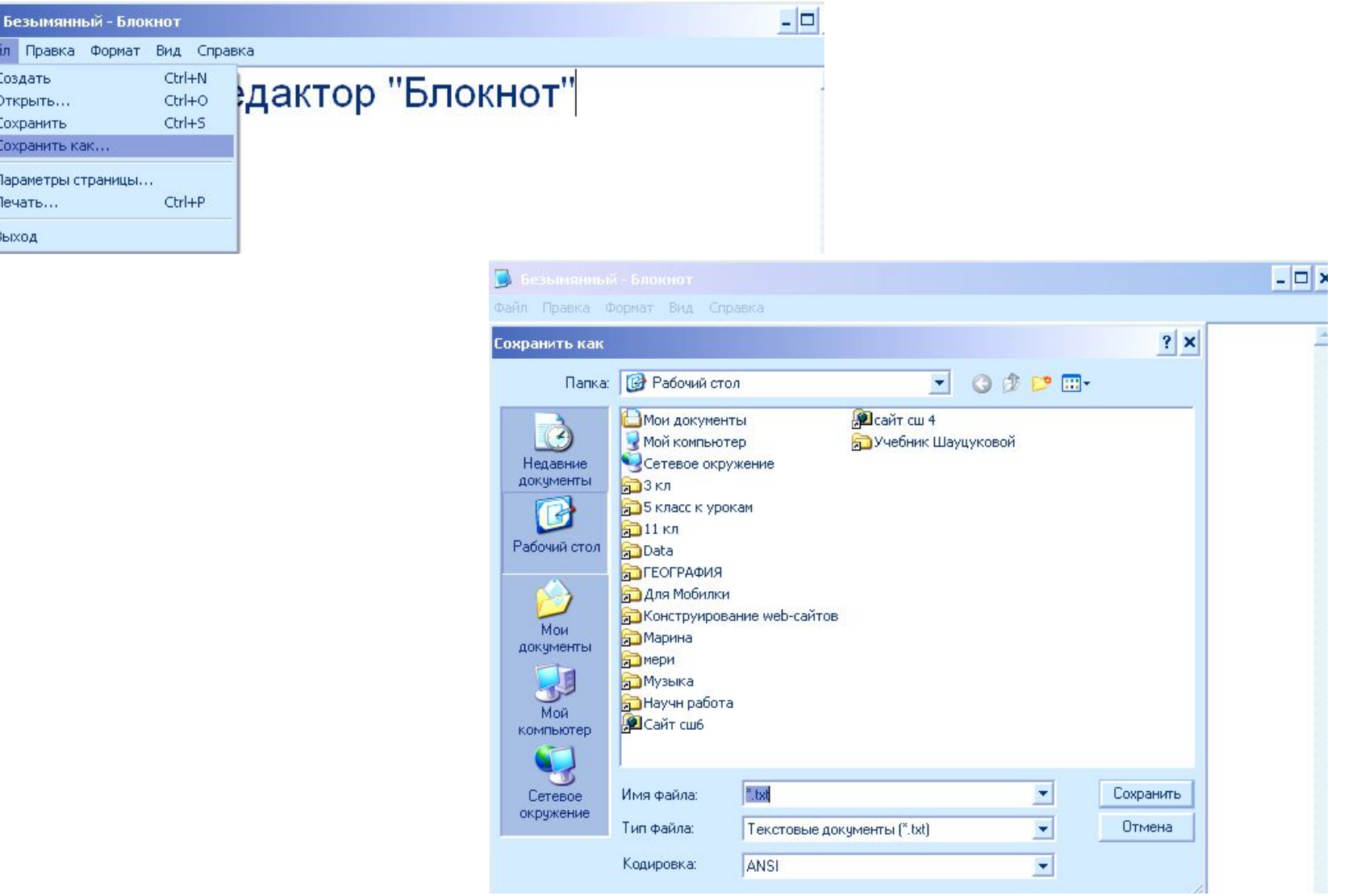